# **Register Online in 5 Easy Steps:**

Don't have a Brookings Executive Education account yet? Registering others for courses? Create an online account to register multiple participants—including yourself, through the online registration portal.

<http://www.brookings.edu/about/execed/register>

- 1. First, create your own personal account (delegates will need to create their own personal account in order to register others). Click the "Create a New Account" button and complete using your information.
- 2. Once your profile is completed, sign in to the portal.
- 3. Select the "add participant" button to add the actual participant's name before selecting courses. You can register yourself, and you can act as a delegate to register others.
- 4. Complete the "add participant" dialog box that appears.
- 5. Select appropriate course or courses needed and proceed to checkout. You can pay by credit card, purchase order (must submit a hard copy of the purchase order to BEE Registrations), or you can select pay by check to pay later.

Brookings Executive Education offers high-quality courses for corporate and government leaders that

Screen shots for online registration below:

## **BROOKINGS**

explore critical issues, the policy-making process, and public leadership.

**BROOKINGS EXECUTIVE EDUCATION** 

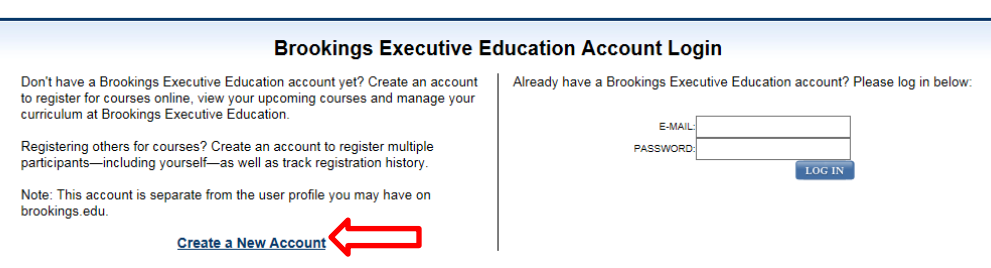

Forgot your e-mail address? | Forgot your password? | Don't want to register online?

#### **BROOKINGS**

BROOKINGS<br>EXECUTIVE EDUCATION

 ${\bf Brooksings\; Executive\; Education\; offers\; high-quality\; courses\; for\; corporate\; and\; government\; leaders\; that}$ explore critical issues, the policy-making process, and public leadership.

#### **Brookings Executive Education New User Registration**

.<br>Please provide the following information to create a Brookings Executive Education account. Creating an account will<br>allow you to register yourself and/or others for courses at Brookings Executive Education and to view r

If you have questions or would like assistance, please contact the registrar at registrar@brookings.edu or 800.925.5730.

Already have a Brookings Executive Education account? Please log in.

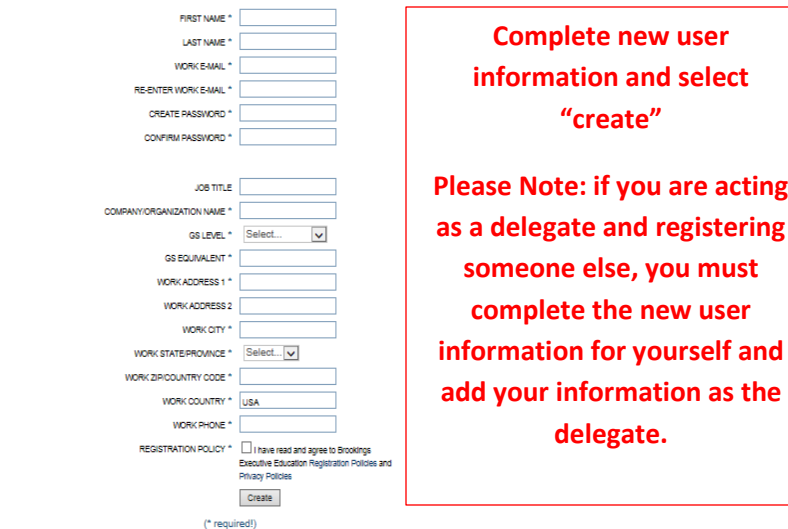

#### **BROOKINGS**

**BROOKINGS EXECUTIVE EDUCATION**  Brookings Executive Education offers high-quality courses for corporate and government leaders that explore critical issues, the policy-making process, and public leadership.

**Brookings Executive Education Account Login** 

Don't have a Brookings Executive Education account yet? Create an account<br>to register for courses online, view your upcoming courses and manage your<br>curriculum at Brookings Executive Education.

Registering others for courses? Create an account to register multiple<br>participants—including yourself—as well as track registration history.

Note: This account is separate from the user profile you may have on<br>brookings.edu.

**Create a New Account** 

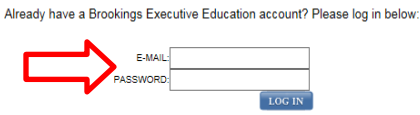

Forgot your e-mail address? | Forgot your password? | Don't want to register online?

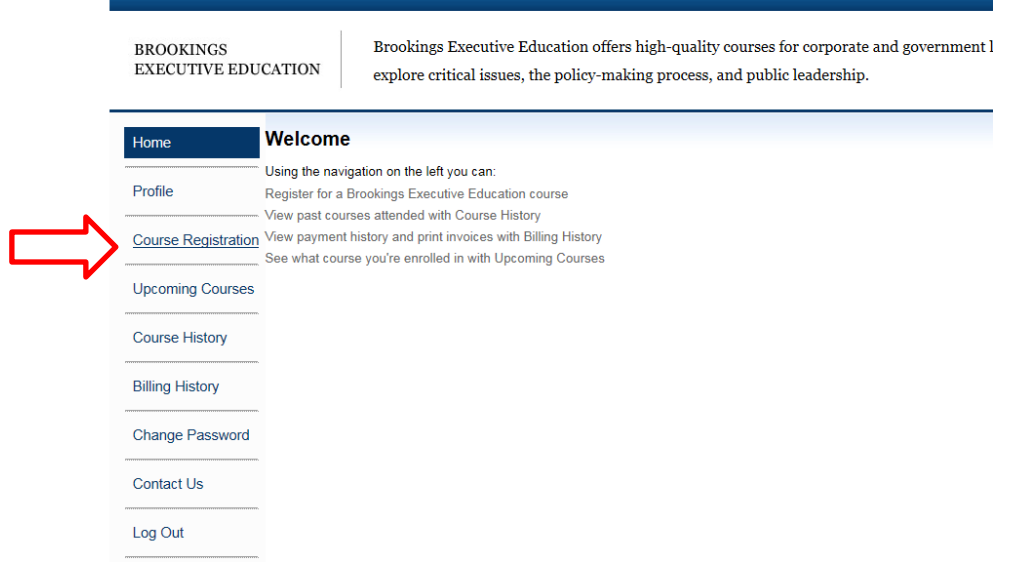

Brookings Executive Education offers high-quality courses for corporate and government leaders that explore critical issues, the policy-making process, and public leadership.

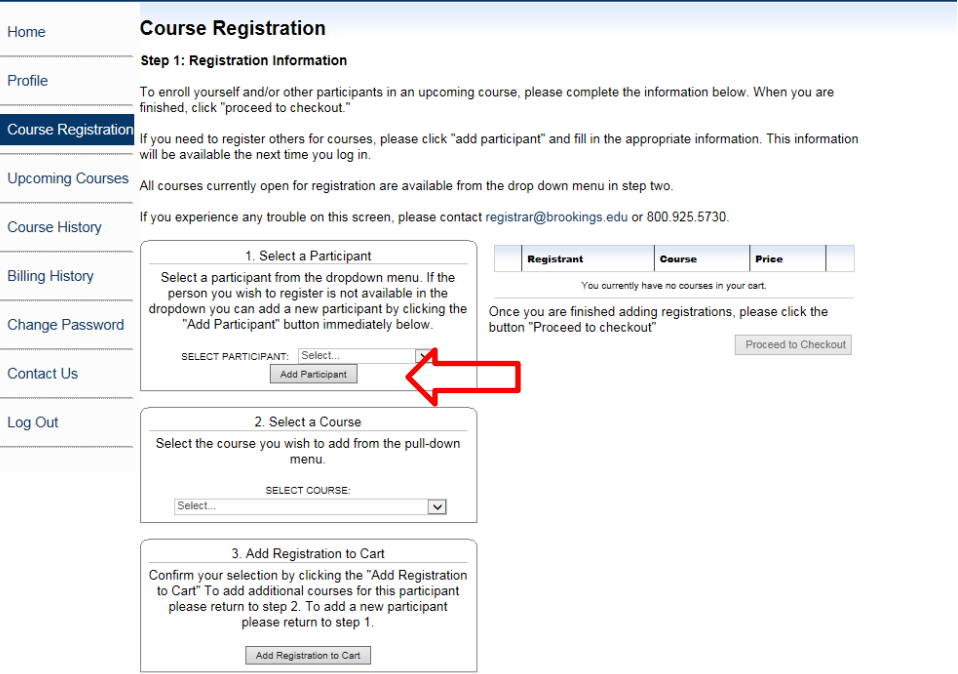

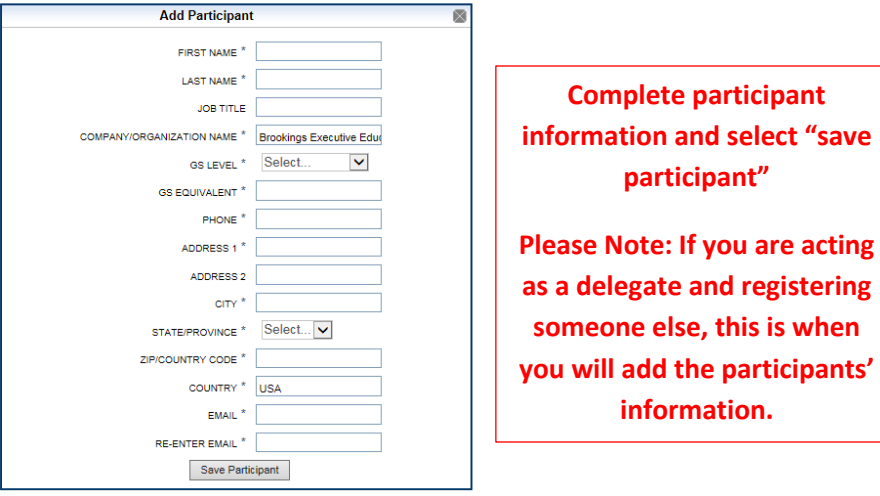

Brookings Executive Education offers high-quality courses for corporate and government leaders that explore critical issues, the policy-making process, and public leadership.

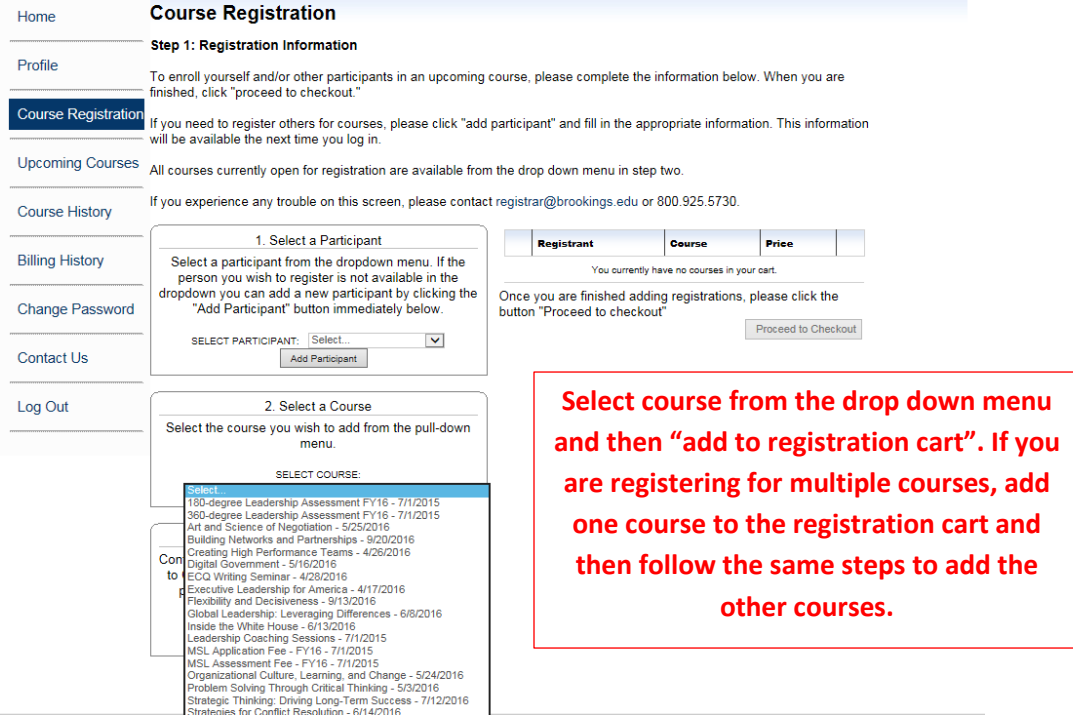

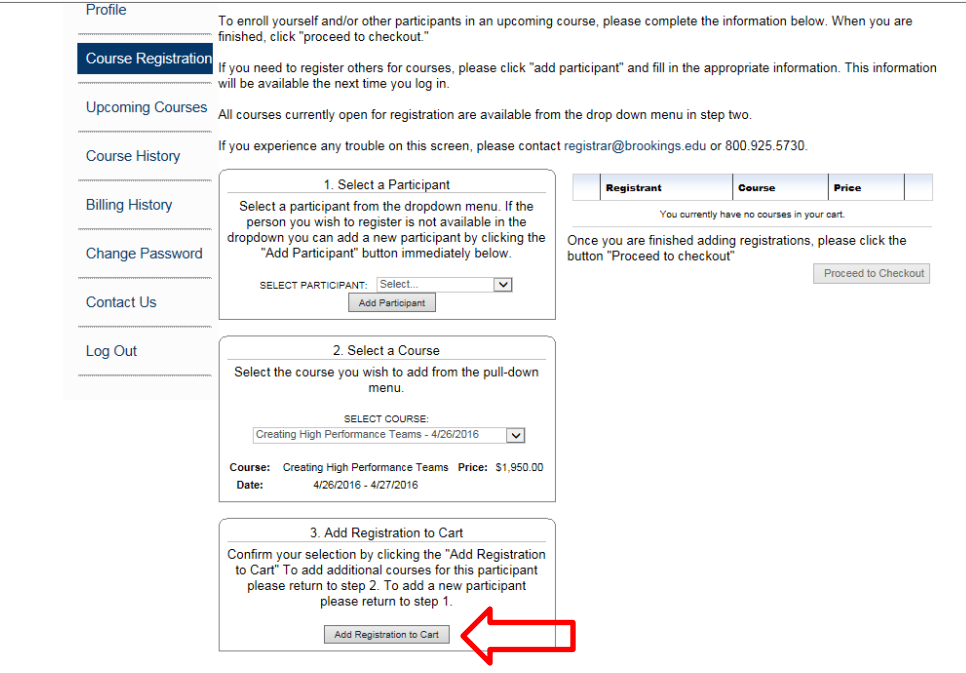

Brookings Executive Education offers high-quality courses for corporate and government leaders that  $% \mathcal{N}$  $\operatorname{explore}$  critical issues, the policy-making process, and public leadership.

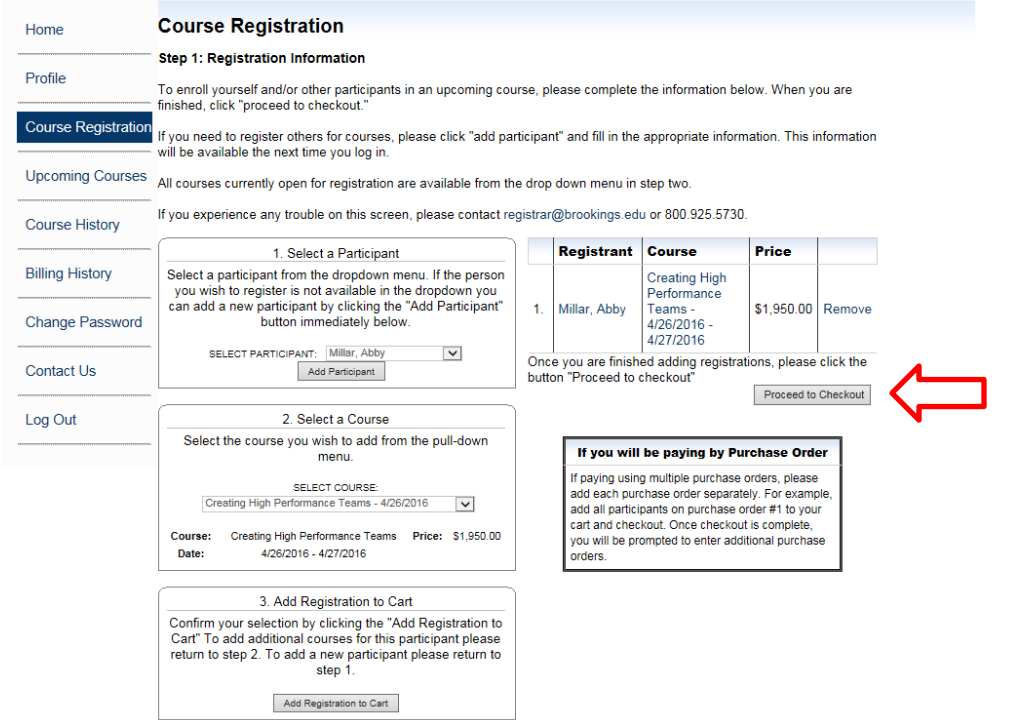

 ${\bf Brooksings\; Executive\; Education\; offers\; high-quality\; courses\; for\; corporate\; and\; government\; leaders\; that}$  $\operatorname{explore}$  critical issues, the policy-making process, and public leadership.

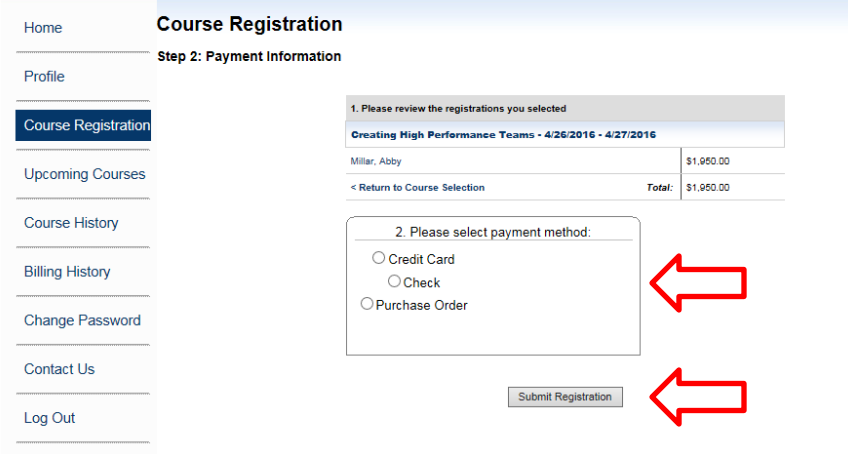

If payment is being made via credit card or check, confirm billing address and then submit registration. For payment by Purchase Order, skip ahead to the next step.

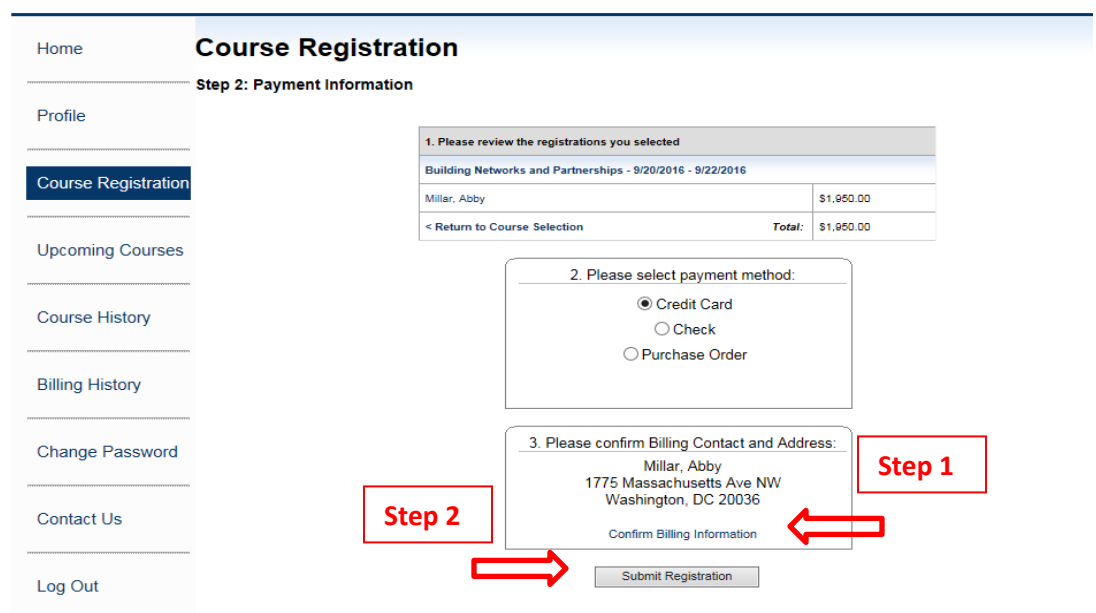

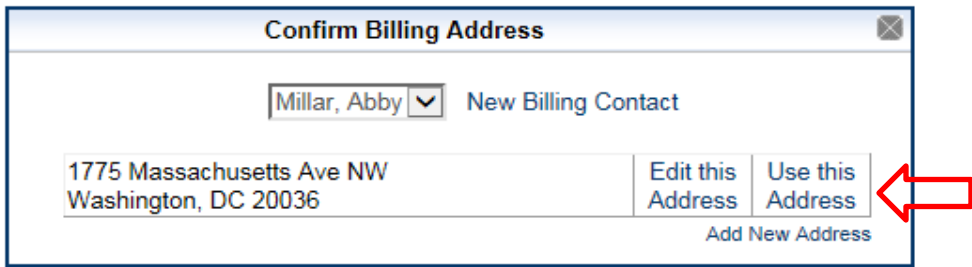

If payment method is Purchase Order, enter the PO Number in the box provided (if PO Number is not yet available, type "PO – Pending" in the box) and then submit registration.

\*Please note: a copy of the approved government purchase order must be submitted to registrations in order to finalize your enrollment in the course.

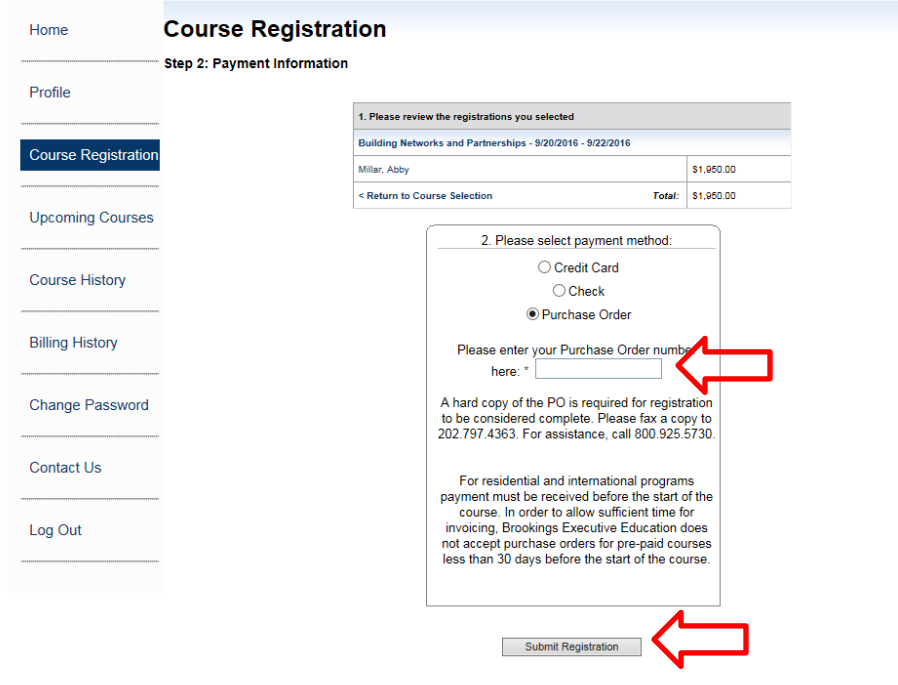

If questions arise during the process, please do not hesitate to reach out to [registrar@brookings.edu](mailto:registrar@brookings.edu) or call 202-797-6276 for assistance.